#### **Bad Homburg September 26/27 2005 HP OpenVMS Technical Update Days**

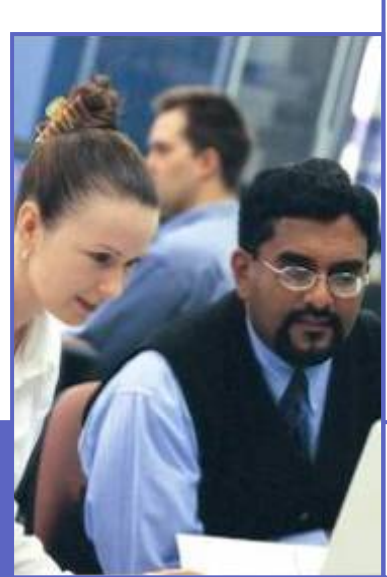

**Porting a real-time database from Alpha OpenVMS to Itanium 64**

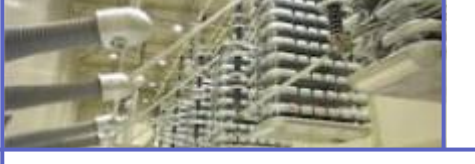

Werner Stegbauer

Manager PRIMO·S-Center, ABB Automation

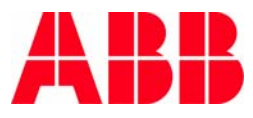

# **Introduction**

- HP Integrity Developer Forum in Vienna, March 30/31. 2005
	- **Ta** Goal: Transfering applications to Itanium 64
	- $\left\vert \psi_{\pm}\right\rangle$ 50 participants in total
	- $\mathcal{L}_{\mathcal{A}}$  My aim: Generate ABB's real-time database PRIMO·S for the Itanium
		- **Originally the source was available for Alpha OpenVMS**

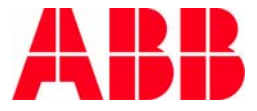

# About PRIMO·S

### **PRIMO·S – ABB's real-time database**

#### ■ Established product

- **Has been used successfully for many years**
- Over 2,700 proven installations worldwide
- Compact, simple system
	- **Little need for training**
	- **If** Installed and ready for use in just two minutes
	- Requires less than 5MB disk space under NT
- **Available on a number of platforms** 
	- VMS (VAX, Alpha)
	- P. UNIX (HP-UX, Tru64, Linux, AIX, SunOS)
	- Windows (from NT 3.51 to 2003)
- **Low price**

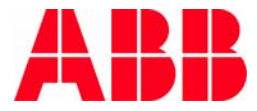

# **The PRIMO·S Application Fields**

- **Power stations**
- Rolling mills
- Continuous casting plants
- **Manufacturing process control**
- **Cargo management**
- P. Telecommunications
- b. Baggage and cargo handling systems
- **Simulation systems**
- **Diagnosis Systems**

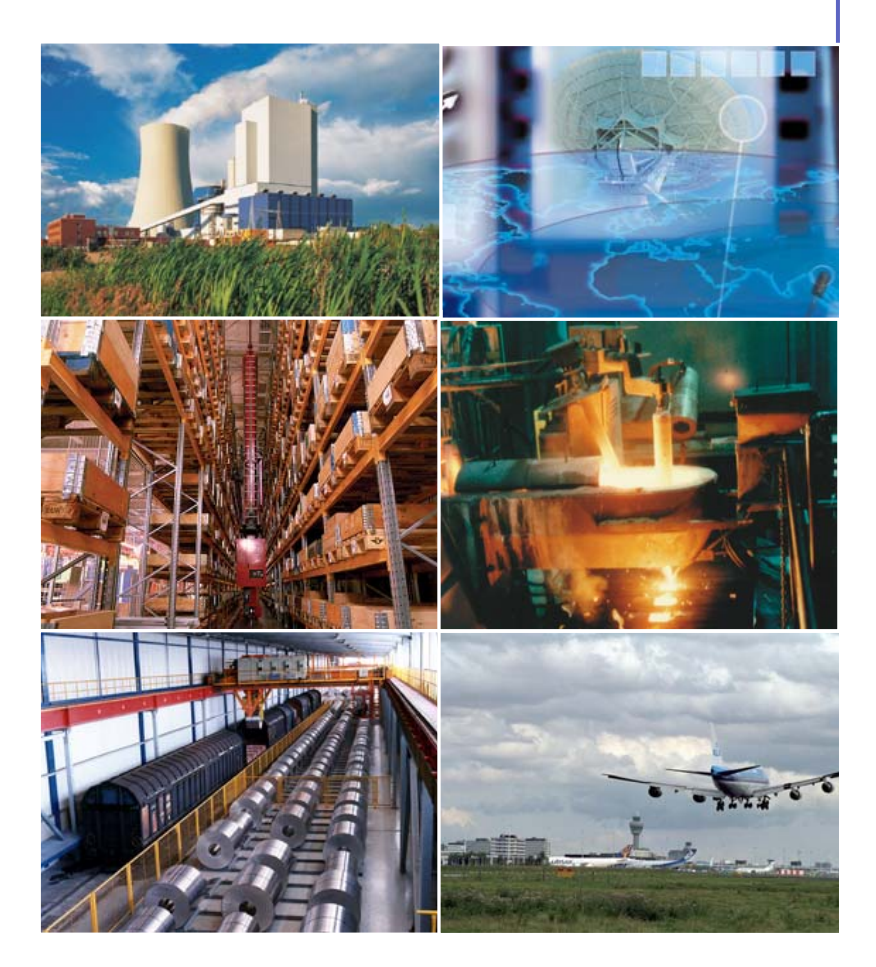

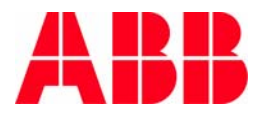

#### **PRIMO·S Highlights**

- **Performance**
- Message Arrays
- **Replication**
- **Logging**
- Standards
- Code Generator

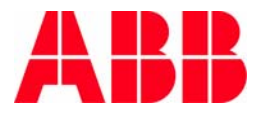

**PRIMO·S** is very fast

**Nore than 100,000 accesses per second** 

■ Up to 35 times faster than conventional SQL data base

■ Measured by Institute in Cologne, Germany

**Data is accessed in memory** 

- Global section on VMS
- Memory mapped files on UNIX and Windows
- PRIMO·S itself is a shared image (DLL)
- Direct Access (via address) to data provided
	- **For experienced user**

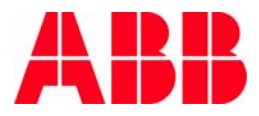

#### **Message Arrays**

Has built-in inter-task communication

- F Technology called Message Arrays
- F Three times faster than VMS mailboxes
- P. More than 100,000 send/receive per second
- $\mathbb{R}^+$ Powerful Message Monitor
- F Sender and receiver may be on a remote computer

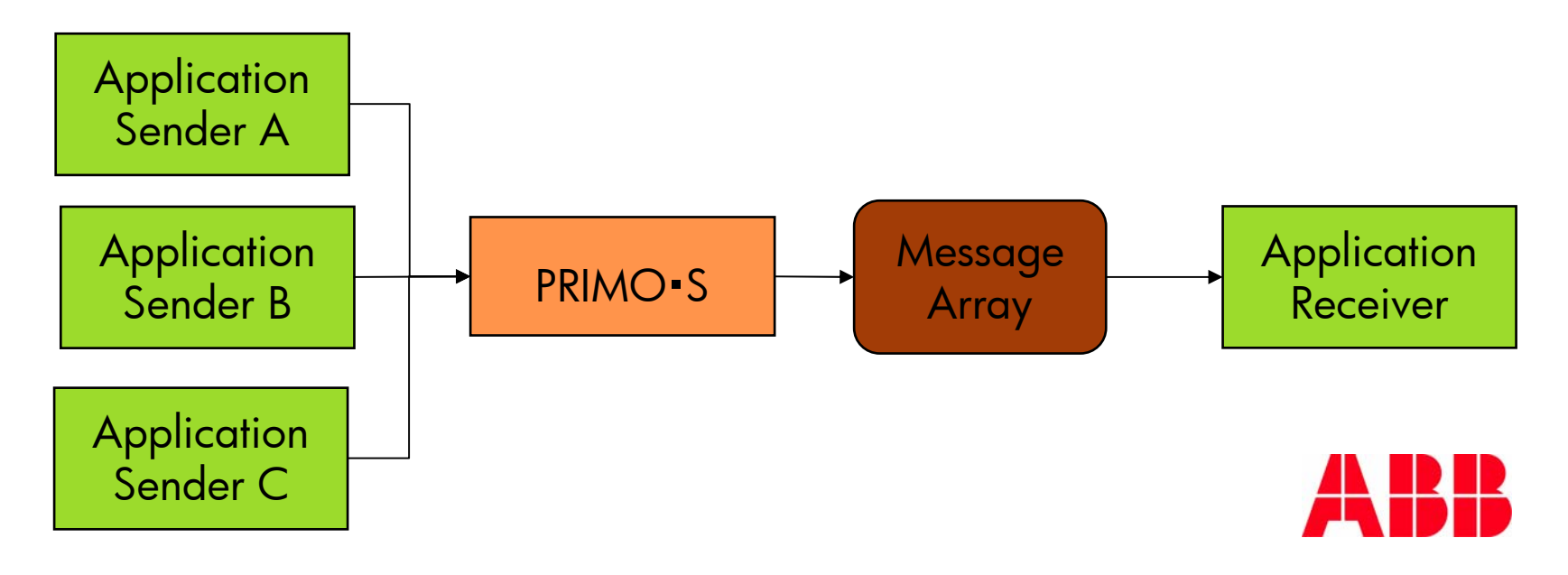

© ABB Group - 9 - © ABB Group - 9 4-Oct-05 4-Oct-05

# **Replication**

- Master/Slave principle to replicate data to partner host (may be foreign SQL db)
	- $\mathbb{R}^3$ Replicates update event-driven
	- P. Several thousand per second
	- b. Signals errors by callback to user
	- $\mathbb{R}^3$ HeatUp synchronizes partner after failure

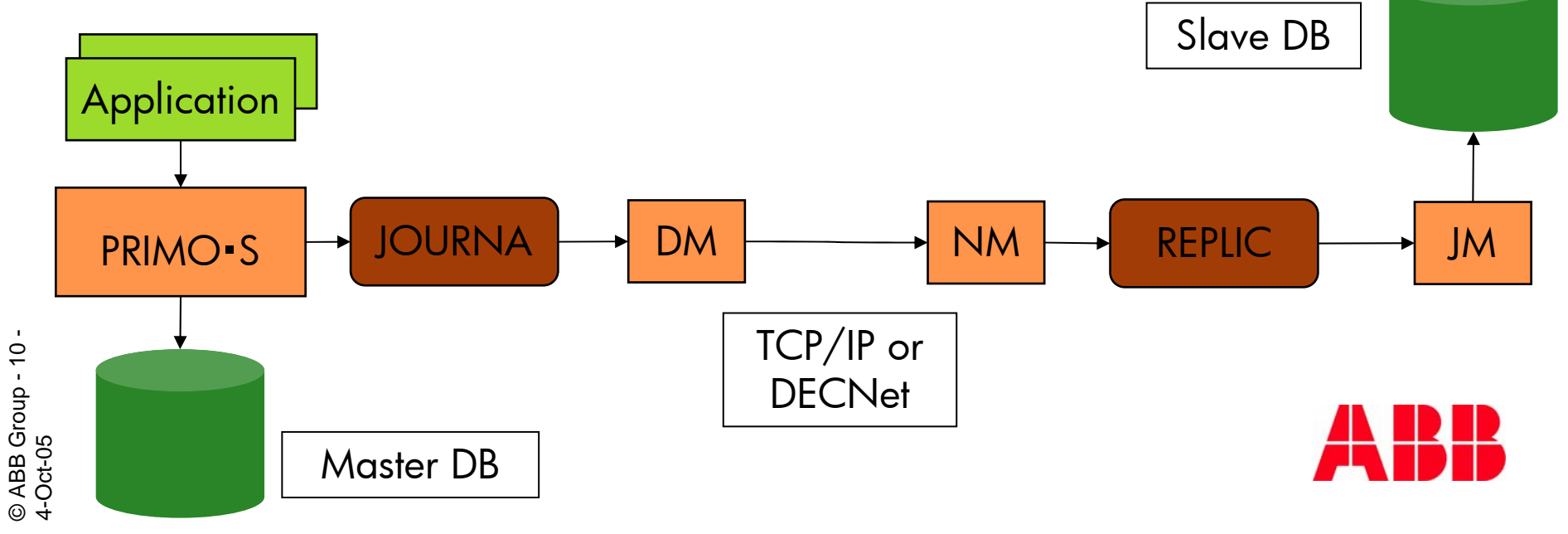

# **Logging**

No data loss in failure situations

- P. Recovery uses Shadow DB and Update Logging File
- P. Logging may be local or remote, single or multiple
- F Synchronization on-line of partner host after failure (HeatUp)

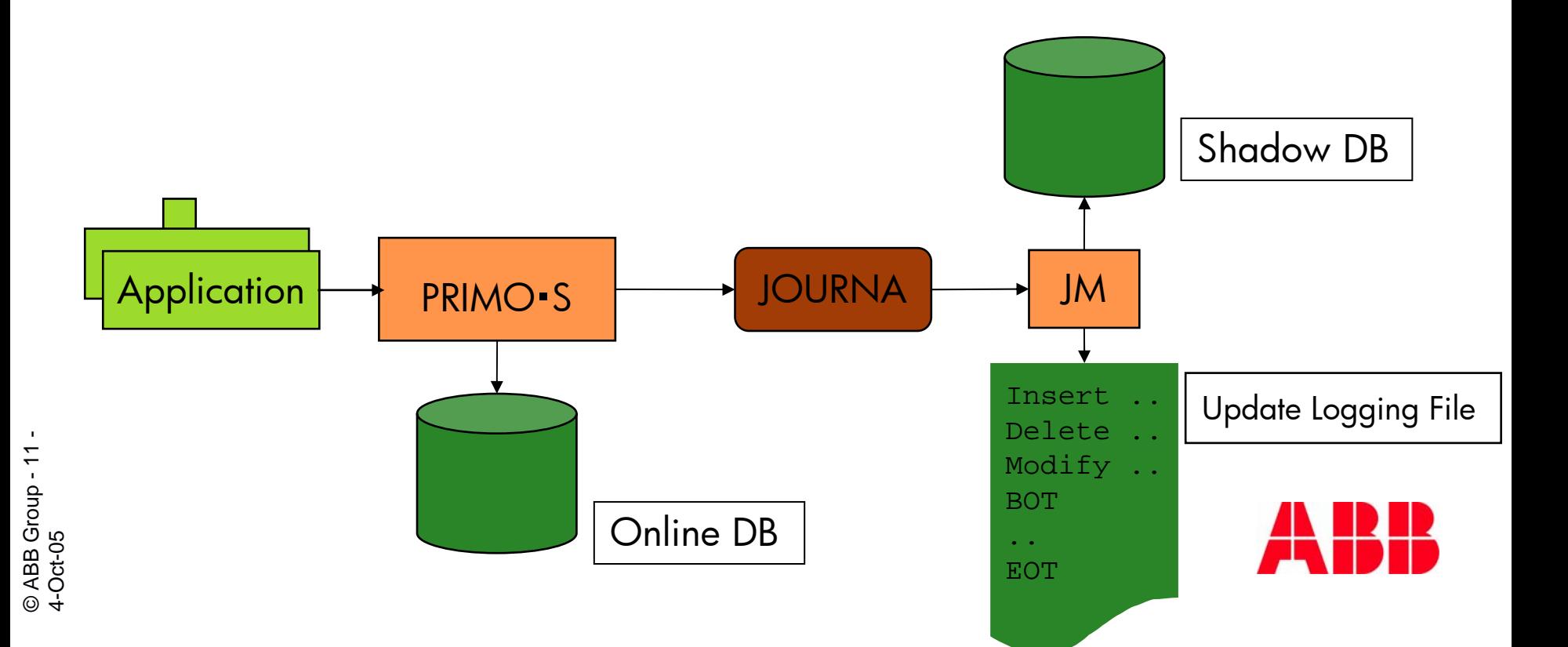

#### **Standards**

#### ■ RPC – Remote Procedure Call

- Access remote PRIMO S data base, e.g. from Client Windows to server HP-UX
- Handles automatically
	- **Little/big endian conversion**
	- **Different floating point formats**
- Very thin client: RPC DLL on Windows only 80 KB
- **SQL**
- ODBC Open Data Base Connectivity
	- Access (foreign) server db from Windows
	- Use MS Access, Excel or Visual Basic as client

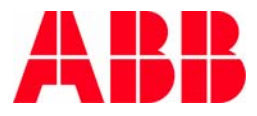

#### **Code Generator**

- P. Translate provided SQL statement into library routine
	- No more low level data base access programming
	- $\mathcal{A}$ User heavily in many projects like STATOIL
	- F Generates optionally test frames for generated code

```
C:> psvpcg "select isbnno, author from books where author=?"
psv_l_retcode pcg_sel( int search_first /* in */
                , Books author type author eql /* in */, Books_isbnno_type *isbnno /* out */
                , Books_author_type author /* out */)
{
  psv_l_retcode rtc;
 static psv_sql_handle handle;
 static Books author type my author eql;
 if (!handle)
  {
   rtc = psy sql prepare (&handle, "select isbnno, author from books where author=?");
   rtc = psv sql bind param (handle, 1, my author eql, sizeof(Books author type));
  }
 rtc = psv_sql_fetch (handle);
 rtc = psv_sql_get_data (handle, 1, isbnno, sizeof(Books_isbnno_type));
 rtc = psv sql qet data (handle, 2, author, sizeof(Books author type));
  return rtc;}
```
#### **PRIMO·S Reference - FRAPORT**

#### ■ Frankfurt Airport

- $\mathcal{L}_{\mathcal{A}}$ Baggage Handling System called GFA (google for it)
- $\mathcal{C}^{\mathcal{A}}$ Up to 100,000 pieces of luggage per day
- $\mathcal{L}_{\mathcal{A}}$ 4 times 2 Alphas (each pair in a cluster)
- F Replace fault tolerant VAX with PRIMO·S redundancy concept **Replication**
- F 45 minutes guarantied transfer time between flights
- b. Reasons for PRIMO·S
	- **Performance**
	- F Replication for fast switch over in failure case

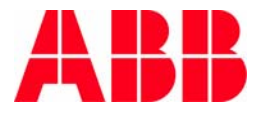

#### **PRIMO·S Reference - FRAPORT**

#### ■ Frankfurt Airport – Control room

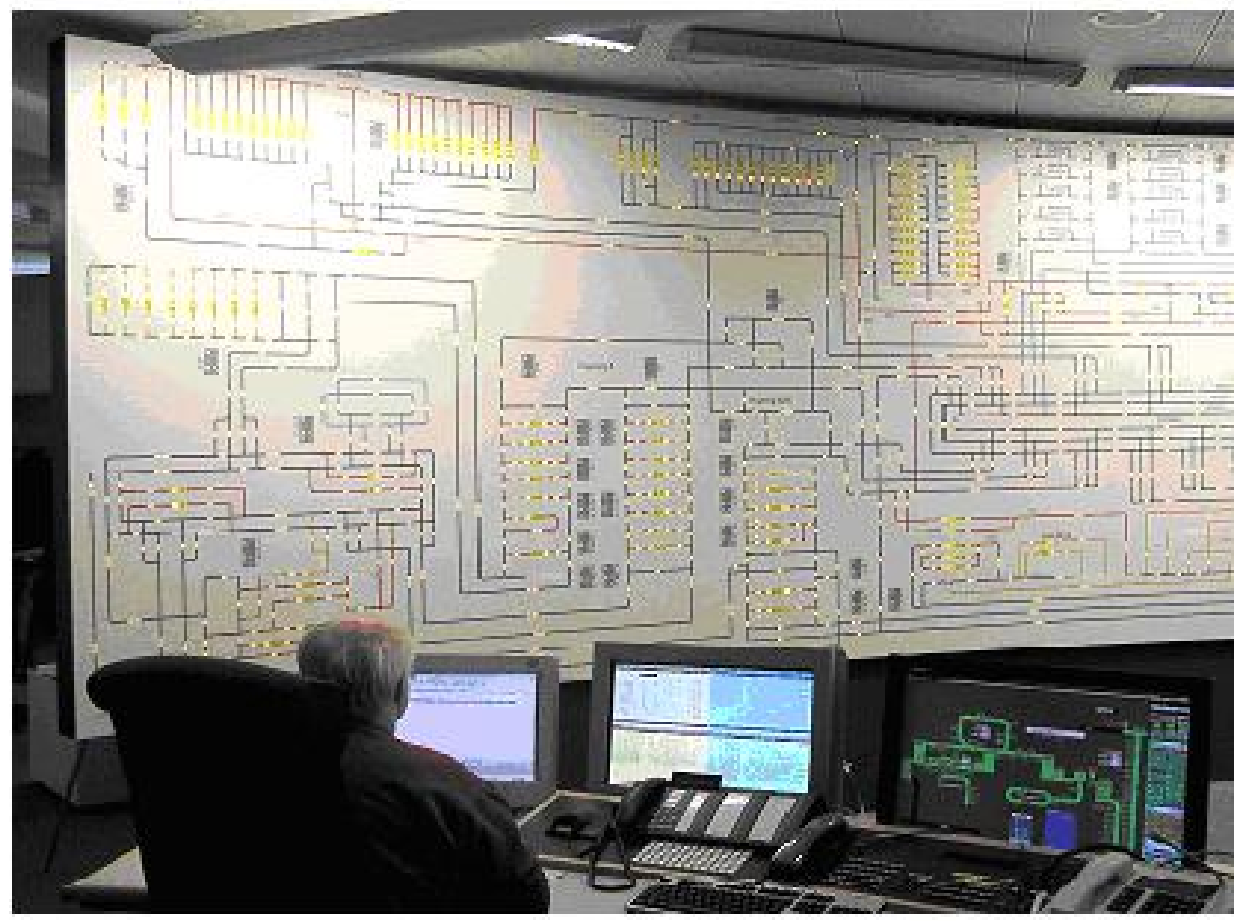

Picture: FRAPORT

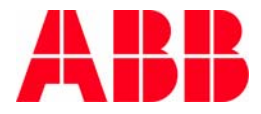

© ABB Group - 15 - © ABB Group - 15<br>4-Oct-05 4-Oct-05

- 1

#### **PRIMO·S Reference - STATOIL**

#### ■ STATOIL - Snøvhit

- F Norwegian company the builds a huge liquefaction plant at the Arctic Circle close to Hammerfest
- $\mathcal{L}_{\mathrm{max}}$ ■ See [www.statoil.com](http://www.statoil.com/)
- F PRIMO·S used in emulation system for the target plant and also for training of operators
- F Simulates 25 controllers in one PC
- P. Reasons for using PRIMO·S
	- **Performance**
	- a s Message Arrays for inter-task communication
	- F Direct Access to data to fulfill extreme performance requirements

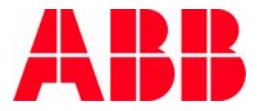

#### **PRIMO·S Reference - STATOIL**

#### ■ Snøvhit – Hammerfest - Melkøya

© ABB Group - 17 -

© ABB Group - 17<br>4-Oct-05

4-Oct-05

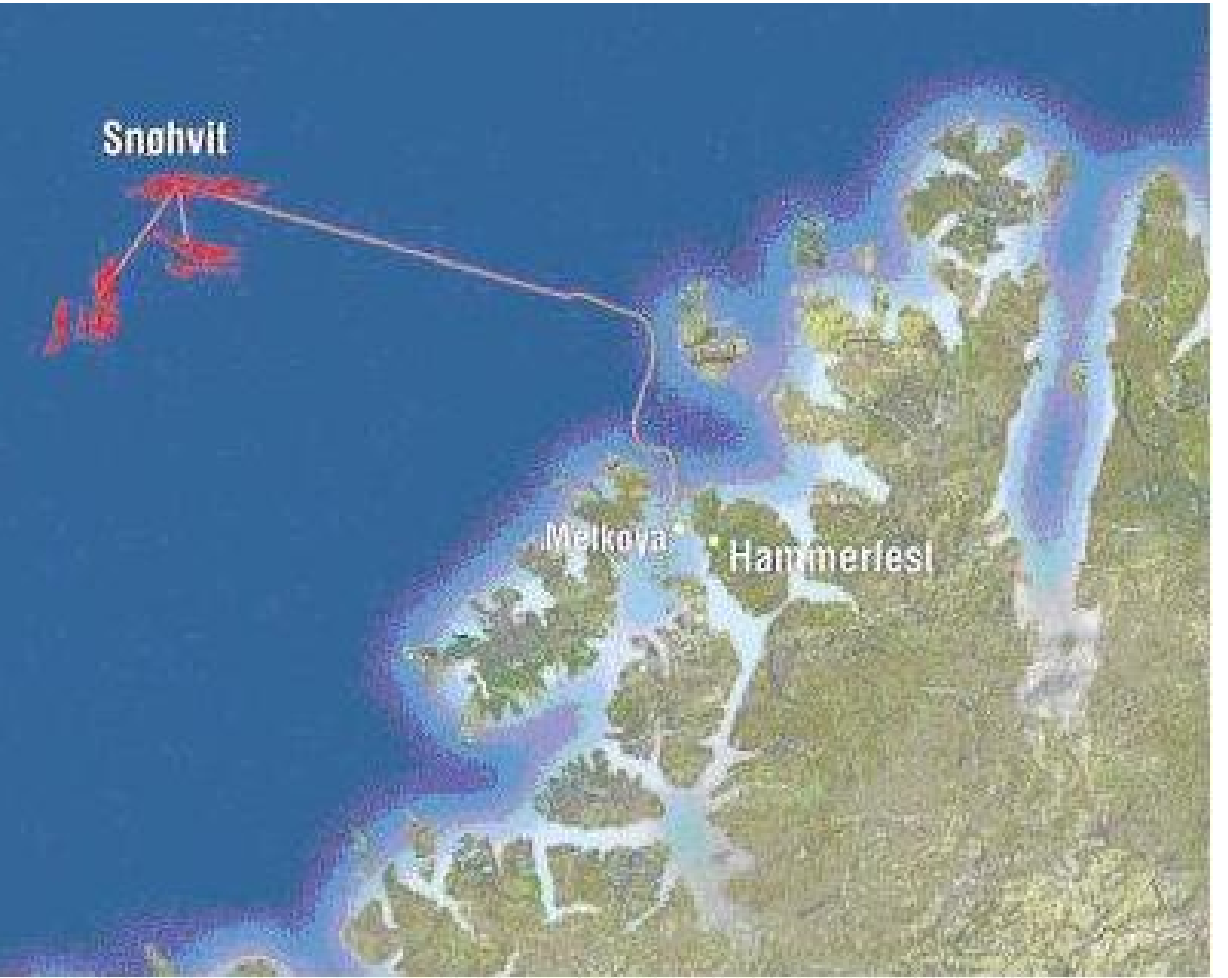

Picture: STATOIL

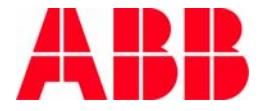

#### **PRIMO·S Reference - STATOIL**

#### **■ Melkøya**

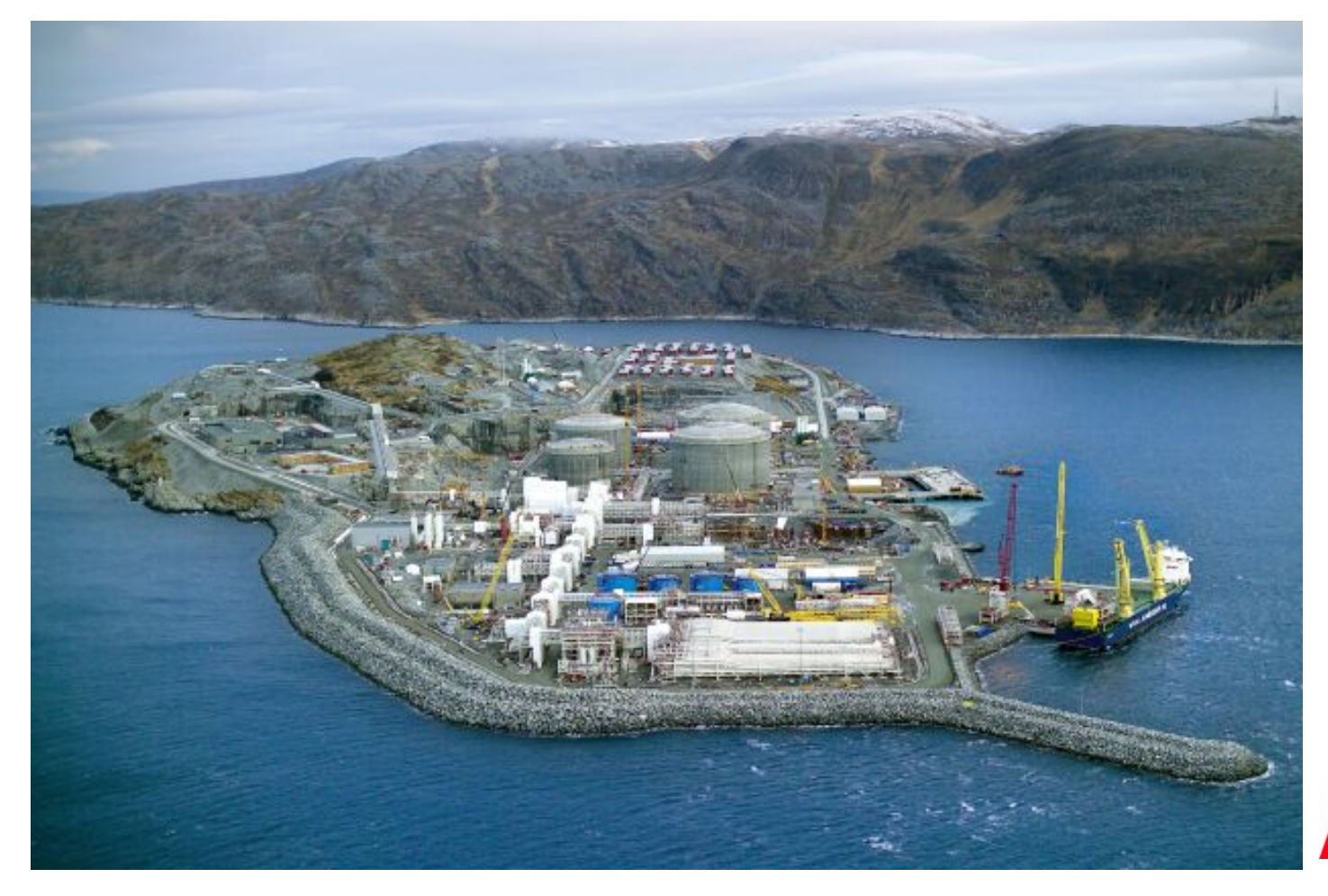

Picture: STATOIL

# Preparing the Port

# **Dimension of Port**

- 281 source modules to compile
	- b. Mostly written in Pascal
	- $\mathcal{L}_{\mathcal{A}}$ 66 in C
	- 3 in Macro-32 (VAX Macro!)
- 325,000 lines of code
- 49 Executables to be generated

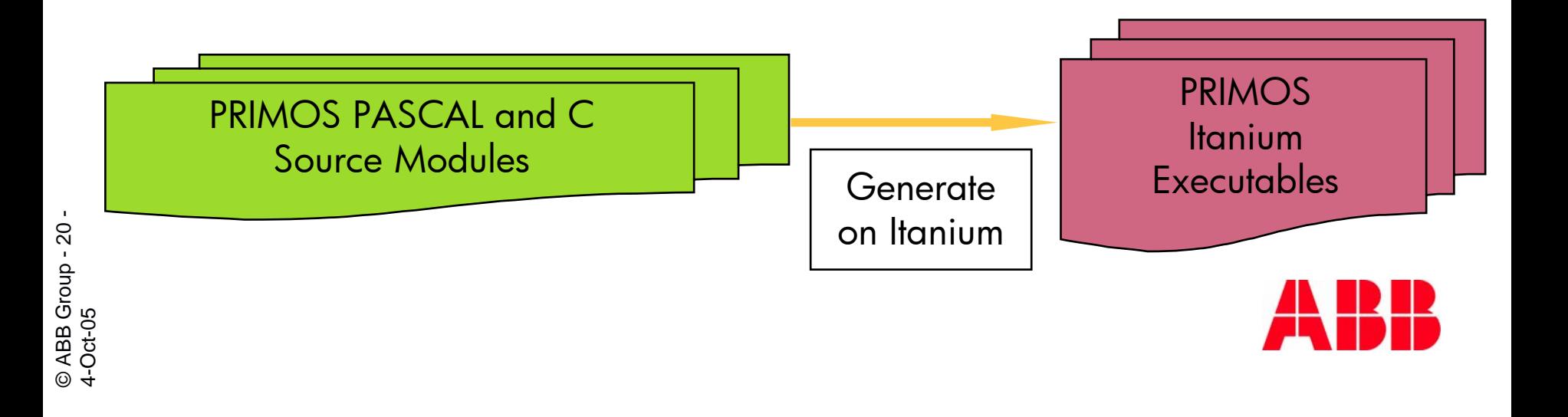

# **The Porting Concept**

- F. 2 Man Weeks effort in advance
- Aim: Identical generation as on Alpha
- F. Use in preparation exactly the sources as on target
- Use Zip/Unzip for Alpha and IA64 from Internet

•…

- F. Read everything on Internet about Migration to Itanium
- Write paper how to proceed (2 pages)

#### TODO List in Vienna

- Generate VMS user
- Install UNZIP
- Get all sources from CD

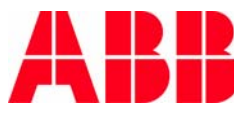

# **The Port Preparation Cycle (PPC)**

- F Collect all sources in single ZIP file (about 26MB)
- Burn this ZIP on a CD, together with unzip
- F Create clean Alpha environment on empty disk
- F Mount CD and unzip source ZIP file into clean environment
- F Generate PRIMO·S in this environment
- F Run Simple Installation Test with generated EXEs
- F About 10 serious problems identified and fixed:
	- P. Forgotten files
	- P. 'Dead' Objects
	- P. References to system environment files

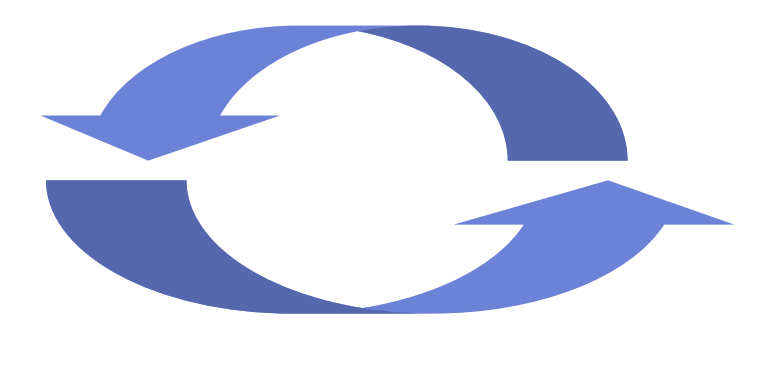

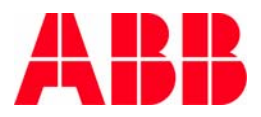

# **"Challenging" Starting Conditions**

- F My Alpha was old (from 1995)
- F VMS was old: V6.2 /target:8.2
- F The UCX (TCPIP) was old 4.2/5.5
- F The Pascal compiler was old: 5.7/5.9
- T. The C compiler was old: 6.0/7.1
- F We support so far only one true 64 bit platform: TRU64

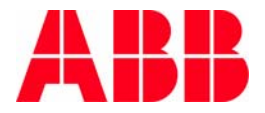

# **Positive Starting Conditions**

- **Intensive preparation**
- We have porting experience
	- $\blacksquare$  From pdp 11 to VAX
	- **Firm VAX to many UNIX system**
	- From VAX to Alpha
	- From Alpha to Windows
- **PRIMO** S compiled on 15 different platform
- **Programming Culture:** 
	- No warnings allowed
	- No dirty tricks

© ABB Group - 24 -

ABB Group - 24

4-Oct-05

 $4-Oct-05$ 

**PRIMO** S had never problems with VMS versions

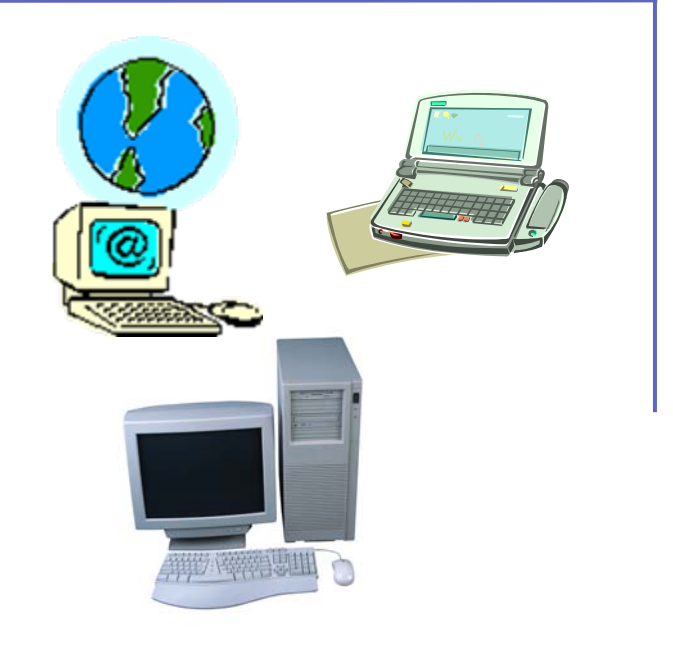

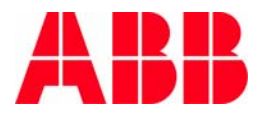

# Vienna March 30, 2005 High noon

# **First Impressions on IDF, Vienna**

- IDF environment extremely pleasant
- **If Immediate personal relation ship to 'my' Itanium** 
	- $\left\vert \cdot\right\vert$ Insert my source CD .. suspense
- Itanium OpenVMS feels 100% as Alpha OpenVMS
- No problems with UNZIP for IA64
- Certain pressure since ABB colleagues are waiting for my port result ..
- Start the engines ..

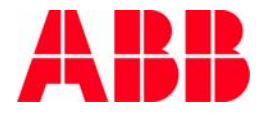

# **'My' Itanium – ABB2**

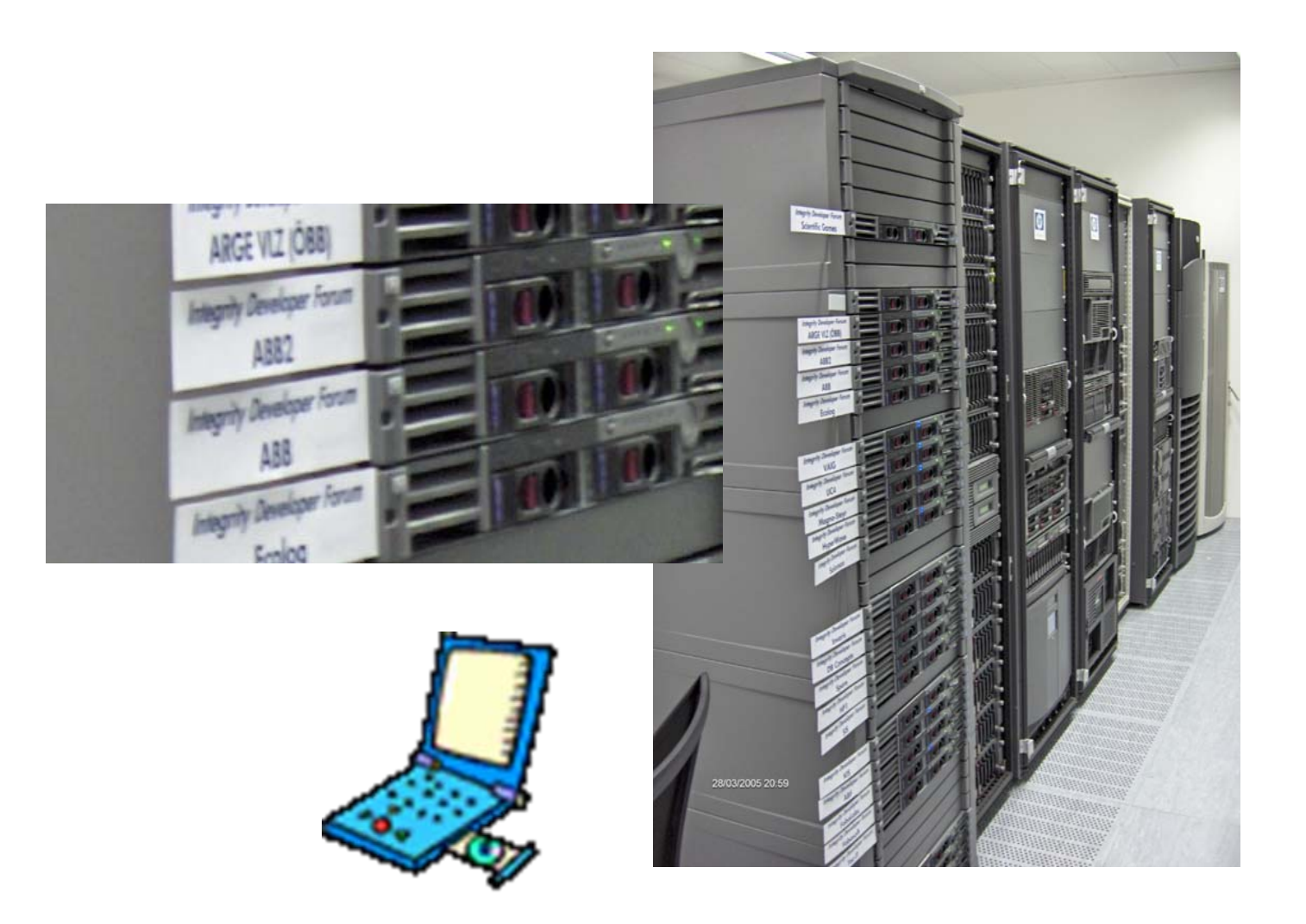

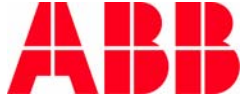

 $\mathcal{A}$ © ABB Group - 27 - © ABB Group - 27<br>4-Oct-05 4-Oct-05

#### **Hardworking in Vienna**

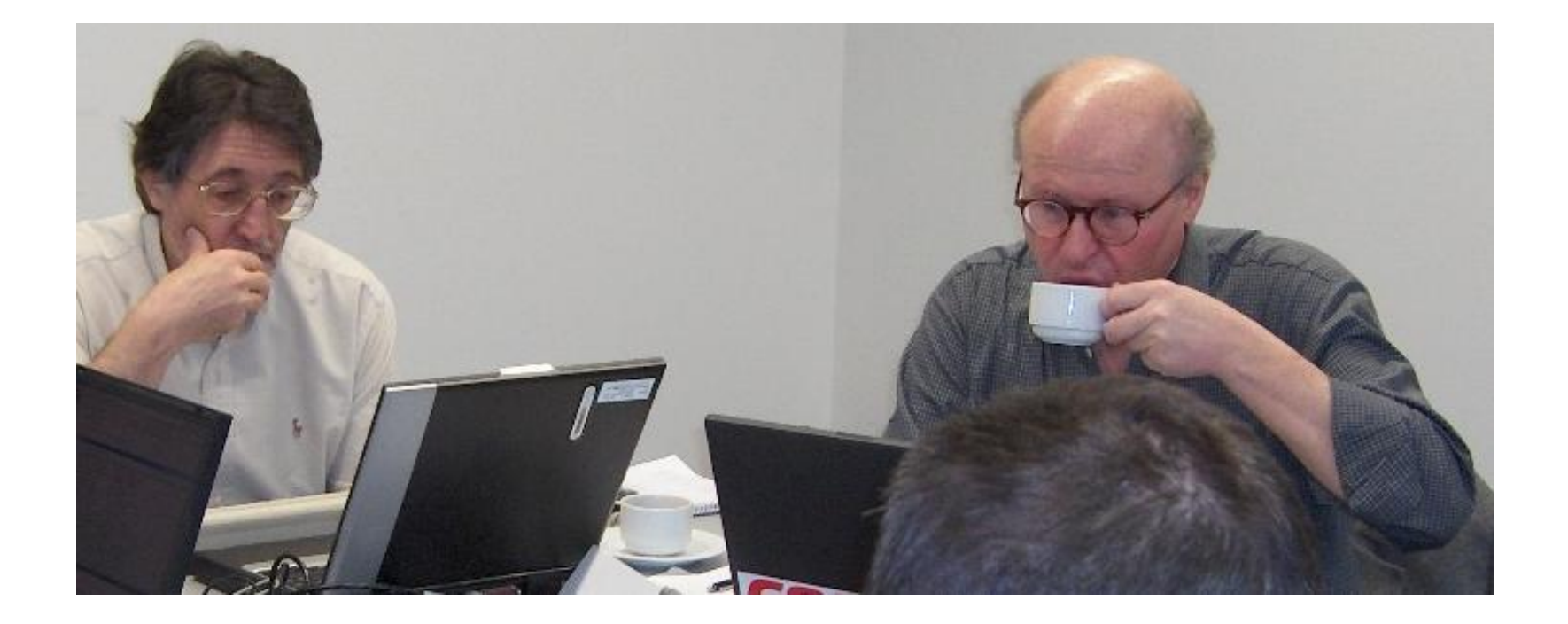

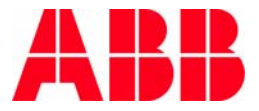

© ABB Group - 28 -<br>4-Oct-05 © ABB Group - 28 - 4-Oct-05

- Successful generation at 12:05, 30.3.2005 in 8 minutes on IA64
	- \*\*\* PSV GEN: End Kit Generation at 30-MAR-2005 12:05:46 (7:47 minutes)
- Successful Simple Installation Test in 2 minutes
- Deliver PRIMO·S Kit to ABB colleges at 16:00 on other ABB IA64 machine (ZIP size: 8 MB)
- 70 automatic tests (Kit Release Test) to 80 % successful
	- **Differences in floating formats**
	- Differences in IP addresses, host names
	- $\blacksquare$  Timings

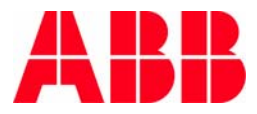

#### **Some Performance Figures**

#### Compare 'old' Alpha to new Itanium

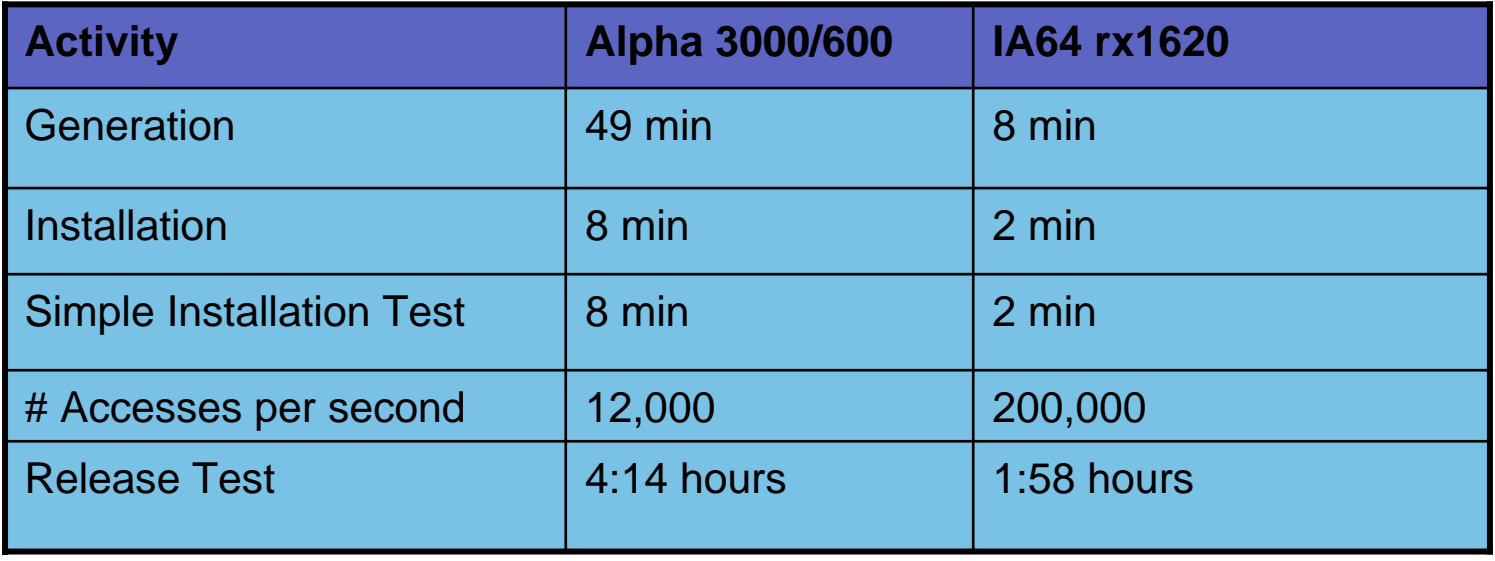

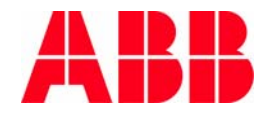

#### **Problems during Port**

- IF "''PSV\_ARCHI'".EQS. "Alpha" ..
	- Architecture is "IA64" on Itanium
	- **DCL runs in wrong ELSE**
	- Cheat with PSV\_ARCHI == Alpha ...
- P. Different error codes and error messages
- P. Different floating formats

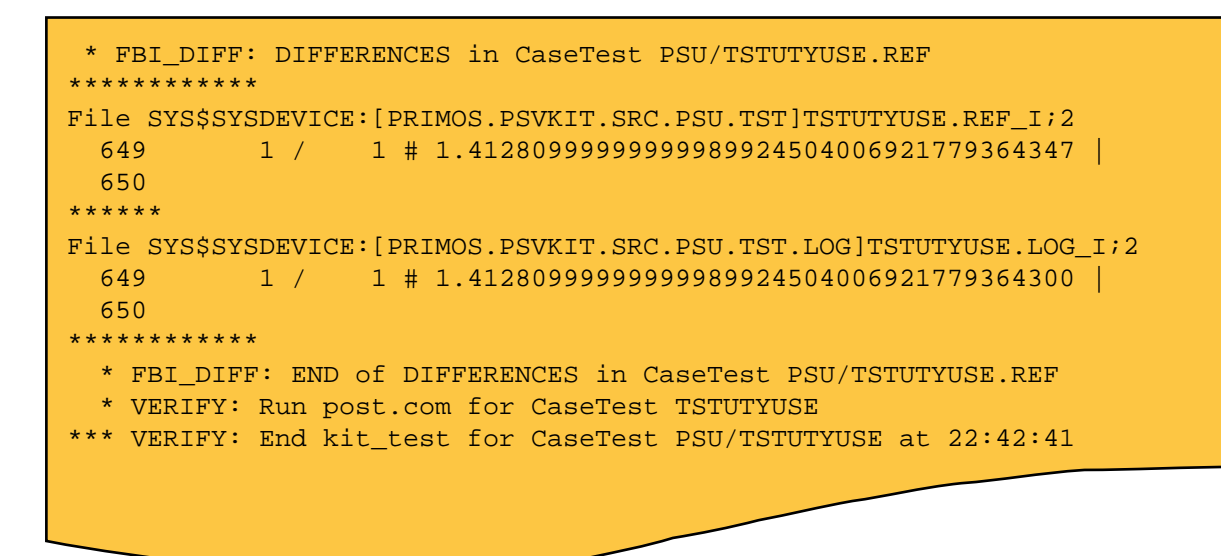

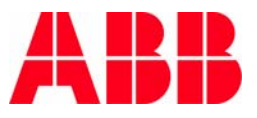

© ABB Group - 31 -  $\overline{3}$  $\mathbf{u}$ **ABB Group** 4-Oct-05 4-Oct-05

Compare midrange Alpha with low end Itanium

#### **Comparison Alpha and Itanium**

- Alpha ES45 and Itanium rx1620
- PRIMO·S Kit Installation in both cases ca. 2 minutes
- Data Access Times on both machines 5 microseconds (200,000 accesses per second)
- **Result**:
	- rx1620 performs like an ES45
- EXE on Itanium have about double size of EXE on Alpha

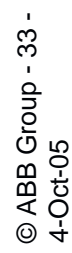

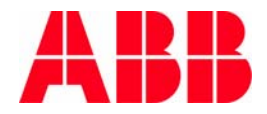

# Today ..

## **The Situation Today (September 2005)**

- 'My' Itanium arrived in Mannheim
- Integrated in ABB Intranet
- Rework Release Test to work in Itanium without differences
- Release Tests at 100 %
- No code change so far for Itanium
- Plan to release PRIMO S on Itanium in November 2005

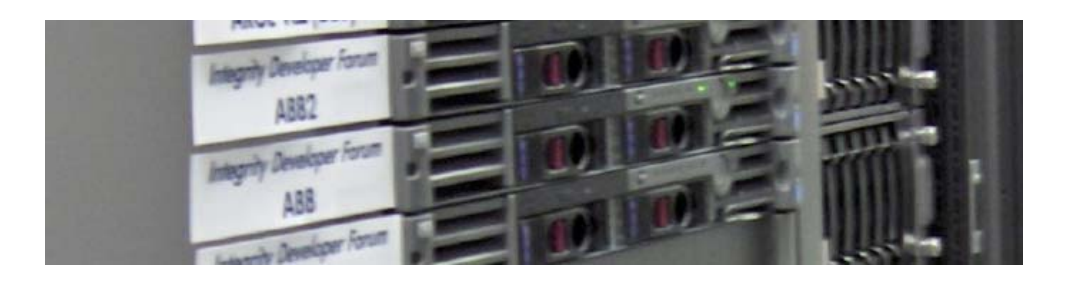

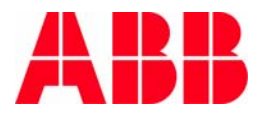

# **PRIMO·S Live Demo**

- Generate a database
	- Table with 20,000 rows
	- With a 12-character key
- **Fill it with dummy data**
- Measure search time
	- search each key 200 times
	- **n** measure the needed time
	- **Compute average access time**
- **Monitor database activities** 
	- 4,020,010 data base accesses
- **Nour expectations?**

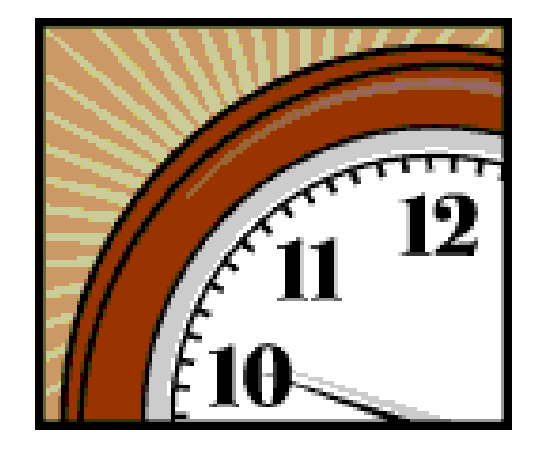

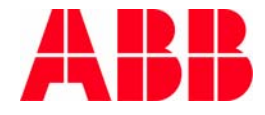

# **The PRIMO·S OpenVMS TUD Demo CD**

#### ■ Contains full versions for

- **I** Itanium OpenVMS
- P. Alpha OpenVMS
- P. Windows
- .. With certain restrictions in terms of sizes ..
- $\blacksquare$  For each platform there is a README
	- .. With installation instructions
	- .. Startup hints to get it going
- **There is full documentation in HTML format**
- You get it for your business card ..

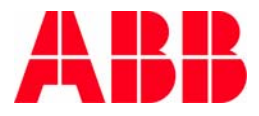

© ABB Group - 37 - ABB Group - 37  $-0ct-05$ 4-Oct-05

- **Nerner Stegbauer**
- **ABB Automation GmbH** PRIMOS-Center, ATG/LOMA Kallstadter Str. 168309 Mannheim, Germany
- Tel: +49(0)621/381-1720
- E-mail : werner.stegbauer@de.abb.com
- Fax: +49(0)621/381-1610
- Internet: http://www.abb.de/primos

© ABB Group - 38 -

© ABB Group - 38

4-Oct-05

4-Oct-05

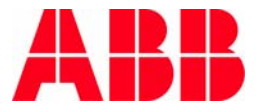

# A BB